### **Demonstrating I 2C Firmware Examples in Processor SDK RTOS**

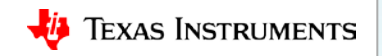

# **I 2C Firmware Example Demonstration**

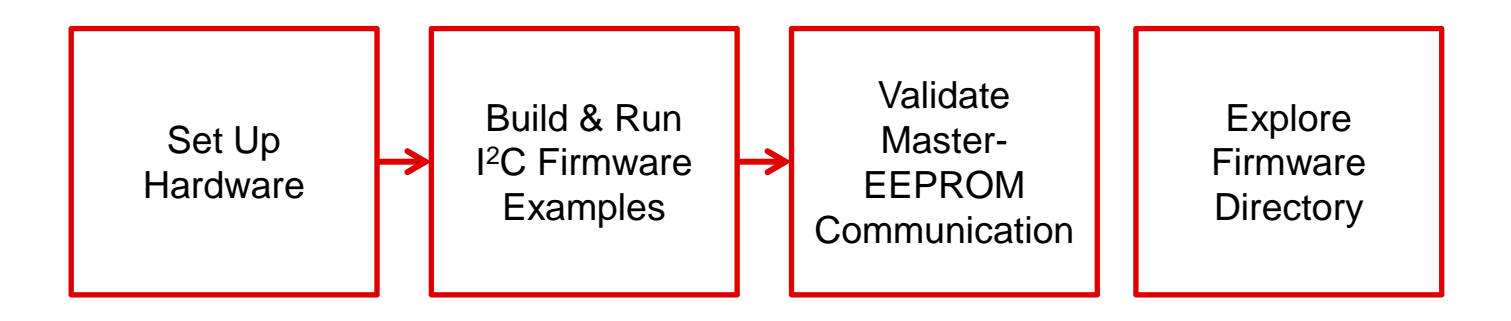

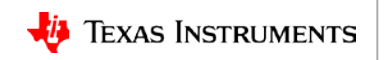

### **Set Up Hardware**

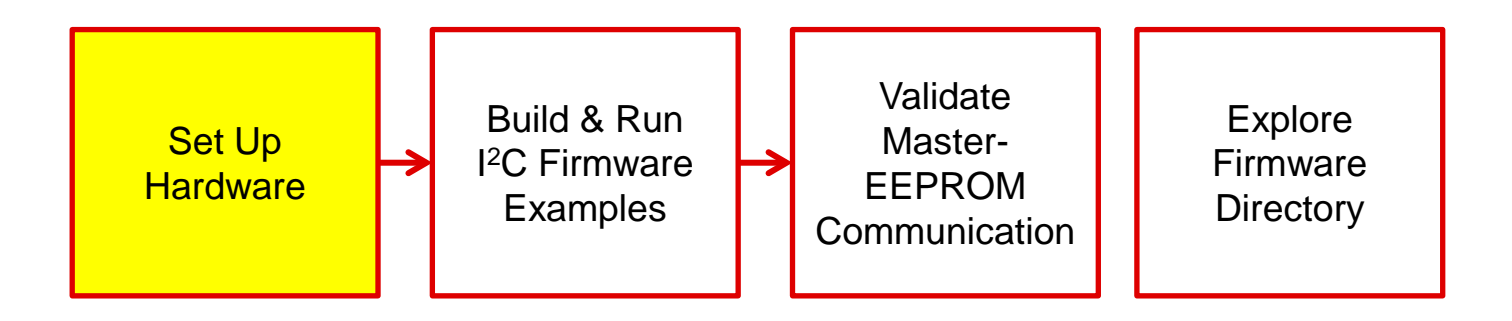

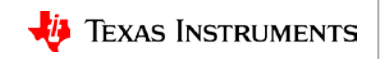

### **(Hardware Requirements/Setup)**

**setup pictures**

## **Build & Run I2C Firmware Examples**

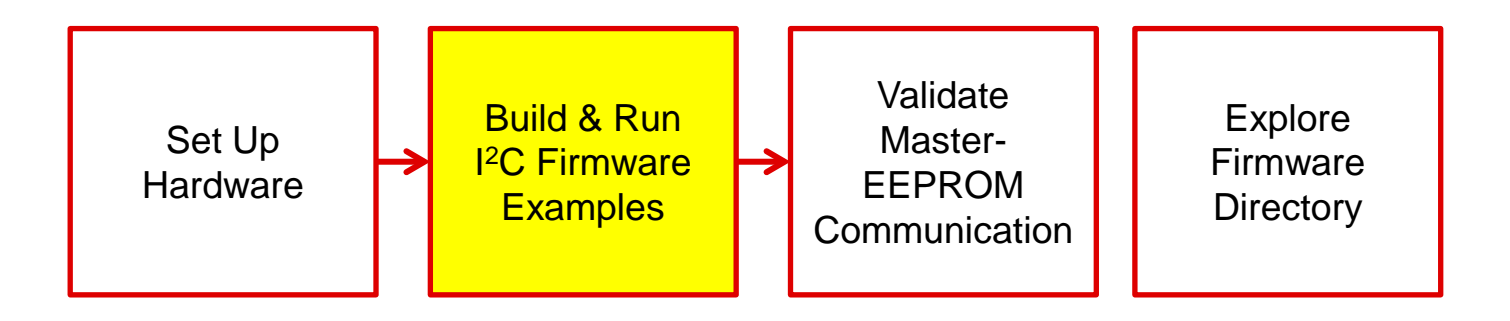

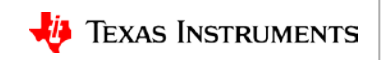

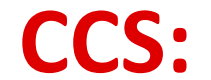

#### **Import project Build images Launch target configuration**

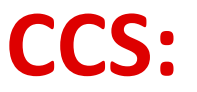

**Connect cores Load gel Load master binary Run the demo**

### **Validate Master-EEPROM Communication**

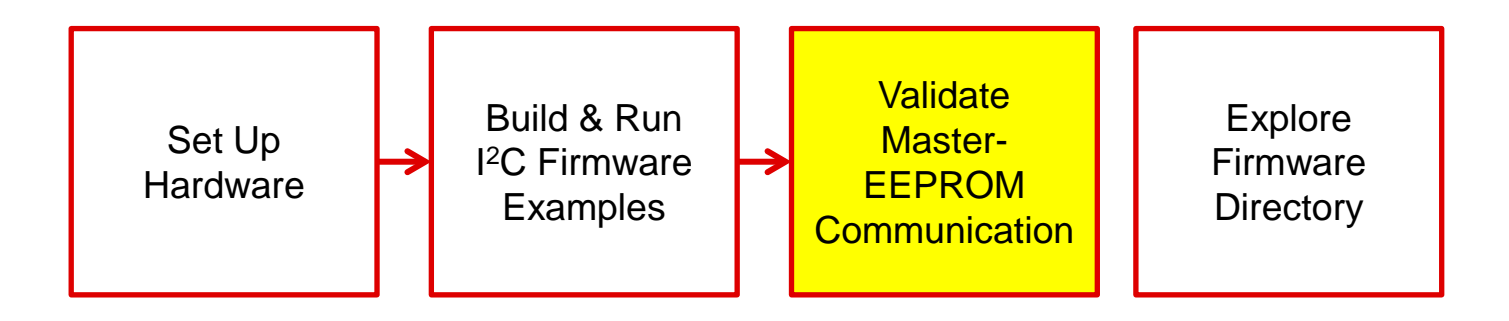

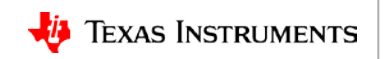

#### **UART Console: demo results**

- 
- 
- 
- 
- 
- -

### **Explore the Firmware Directory**

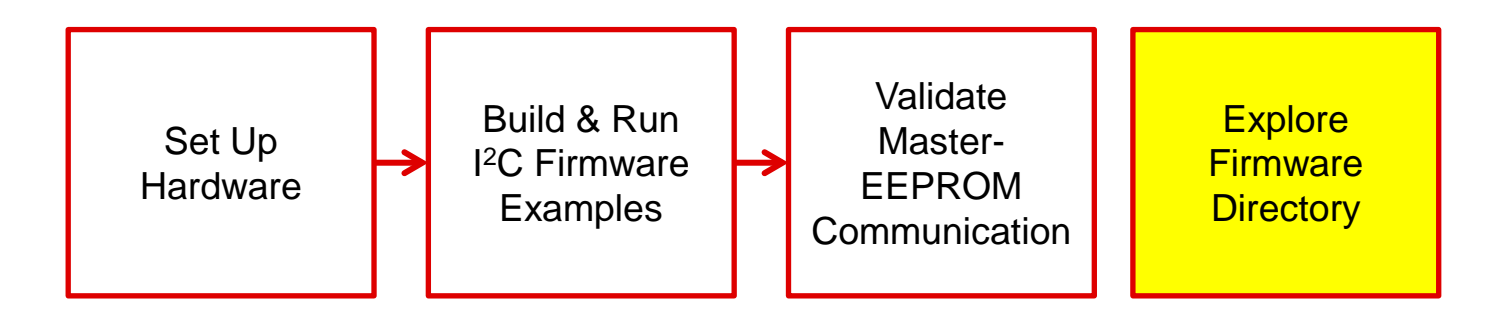

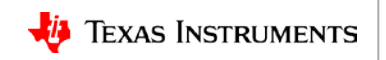

#### **Makefile: make firmware create CCS projects**

#### **Modify Source code: directory structure Check the source code.**

#### **For more information**

- Processor SDK RTOS Software Developer Guide: [http://processors.wiki.ti.com/index.php/Processor\\_SDK\\_RTOS\\_Software\\_Developer\\_Guide](http://processors.wiki.ti.com/index.php/Processor_SDK_RTOS_Software_Developer_Guide)
- Processor SDK RTOS I2C Developer Guide: [http://processors.wiki.ti.com/index.php/Processor\\_SDK\\_RTOS\\_I2C](http://e2e.ti.com/support/arm/sitara_arm/f/791/t/277411)
- Download Processor SDK:<http://www.ti.com/processorsdk>
- AM572x Industrial Development Kit (IDK): <http://www.ti.com/tool/TMDXIDK5728>
- I2C and SMBus IO Expander Evaluation Module: <http://www.ti.com/tool/io-expander-evm>
- For questions about this training, refer to the E2E Community Forum for Sitara Processors at [http://e2e.ti.com/support/arm/sitara\\_arm/f/791](http://e2e.ti.com/support/arm/sitara_arm/f/791).

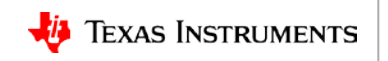

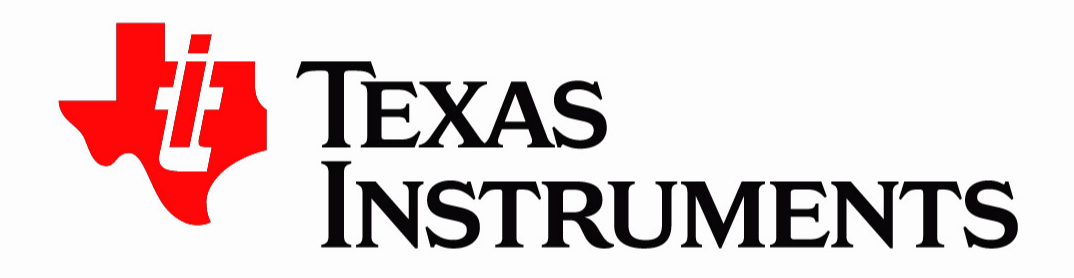

© Copyright 2018 Texas Instruments Incorporated. All rights reserved.

This material is provided strictly "as-is," for informational purposes only, and without any warranty. Use of this material is subject to TI's Terms of Use, viewable at TI.com